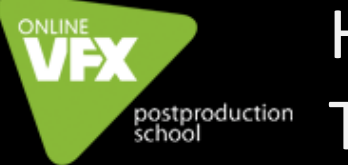

## HOUDINI TOOL DEVELOPMENT

Курс обучения по специальности Houdini Тechnical Director направлен на подготовку специалистов по Houdini, ответственных за техническую сторону пайплайна в студии.

#### Лектор: Алексей Садрутдинов

Результат курса: Сертификат и знания. Скрипты и плагины, которые мы напишем в процессе обучения.

#### Длительность курса: 4 месяца

Тип курса: онлайн

#### Программа курса:

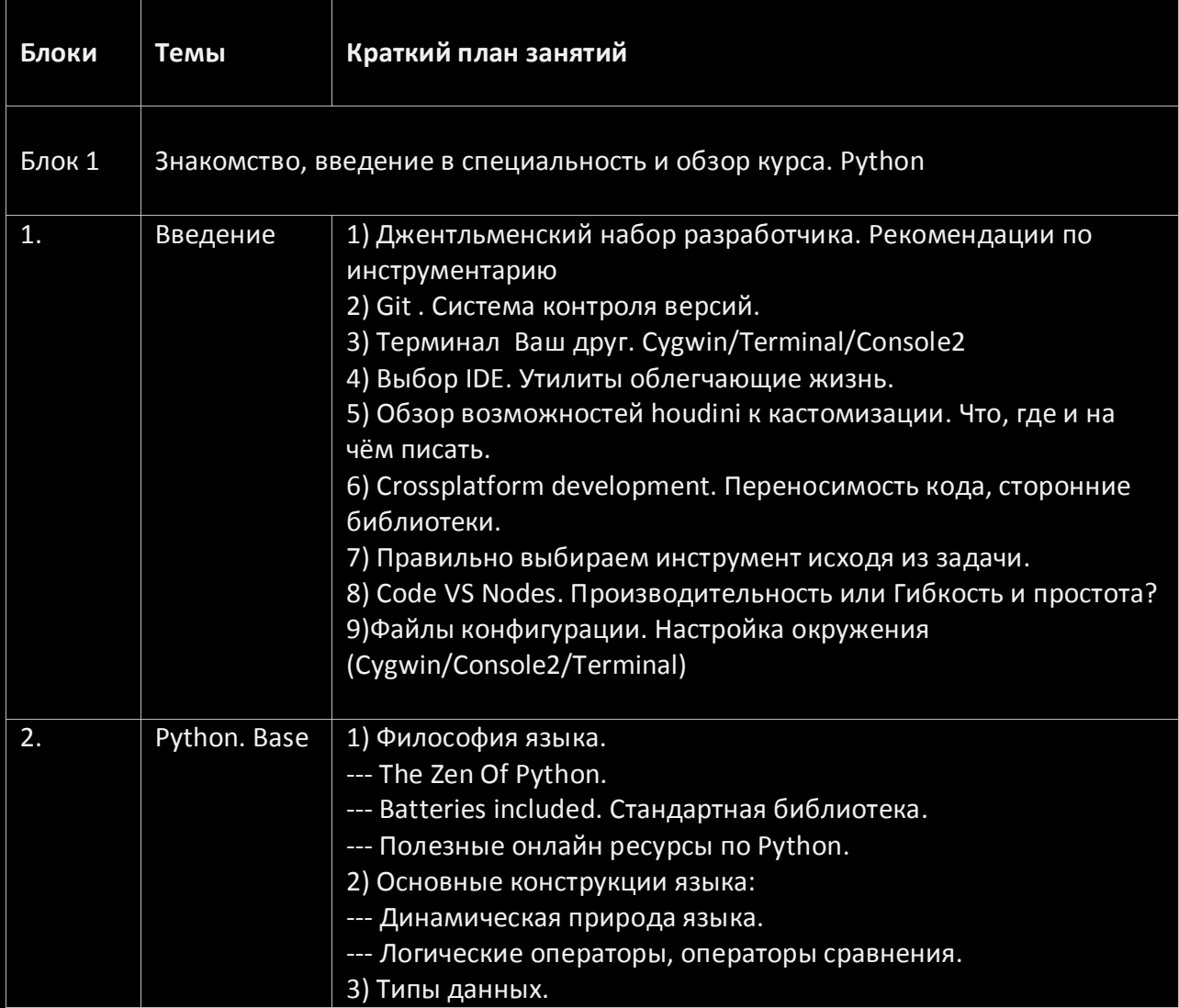

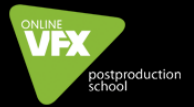

# HOUDINI TOOL DEVELOPMENT

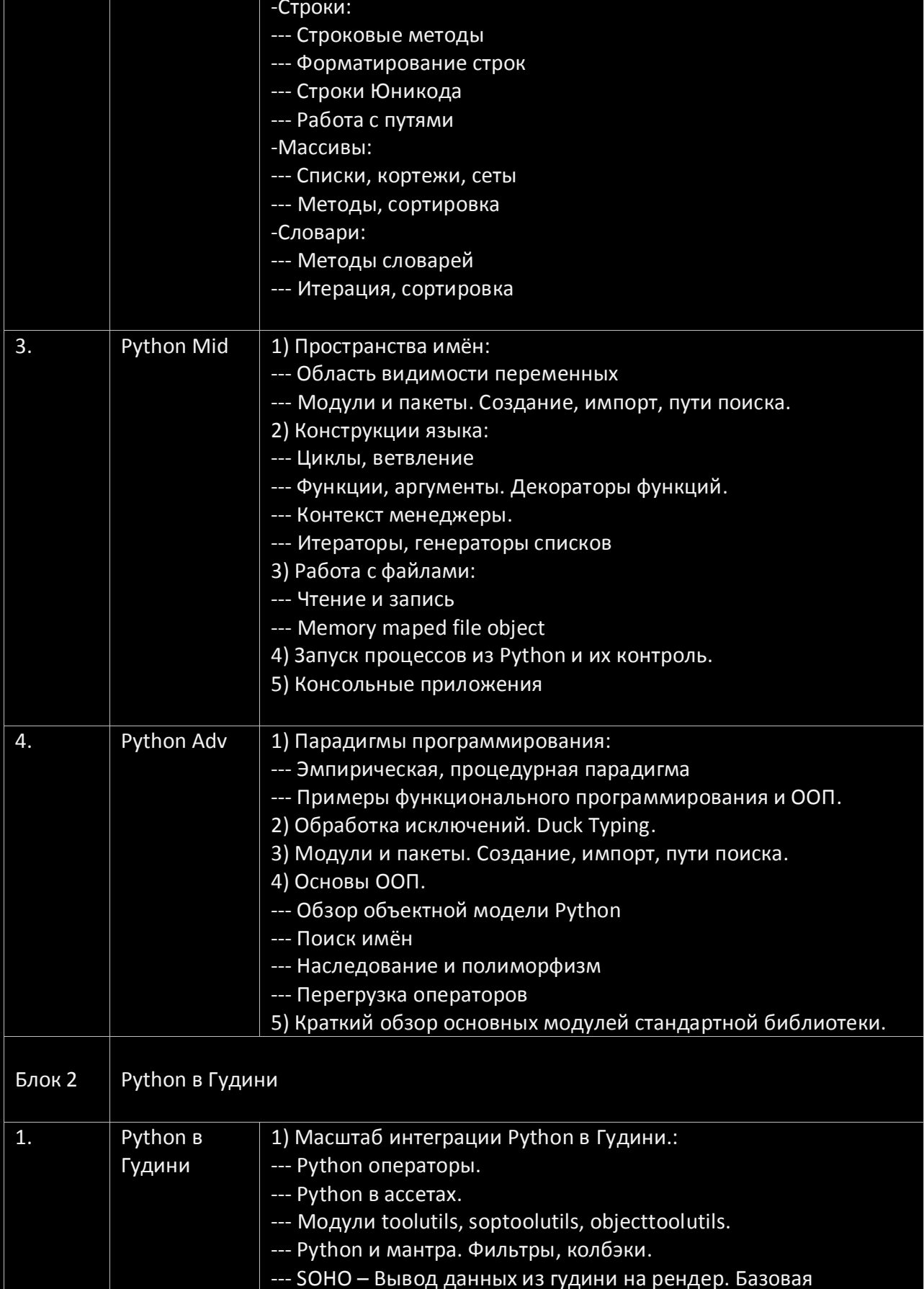

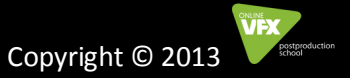

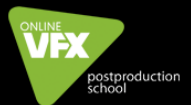

## HOUDINI TOOL DEVELOPMENT

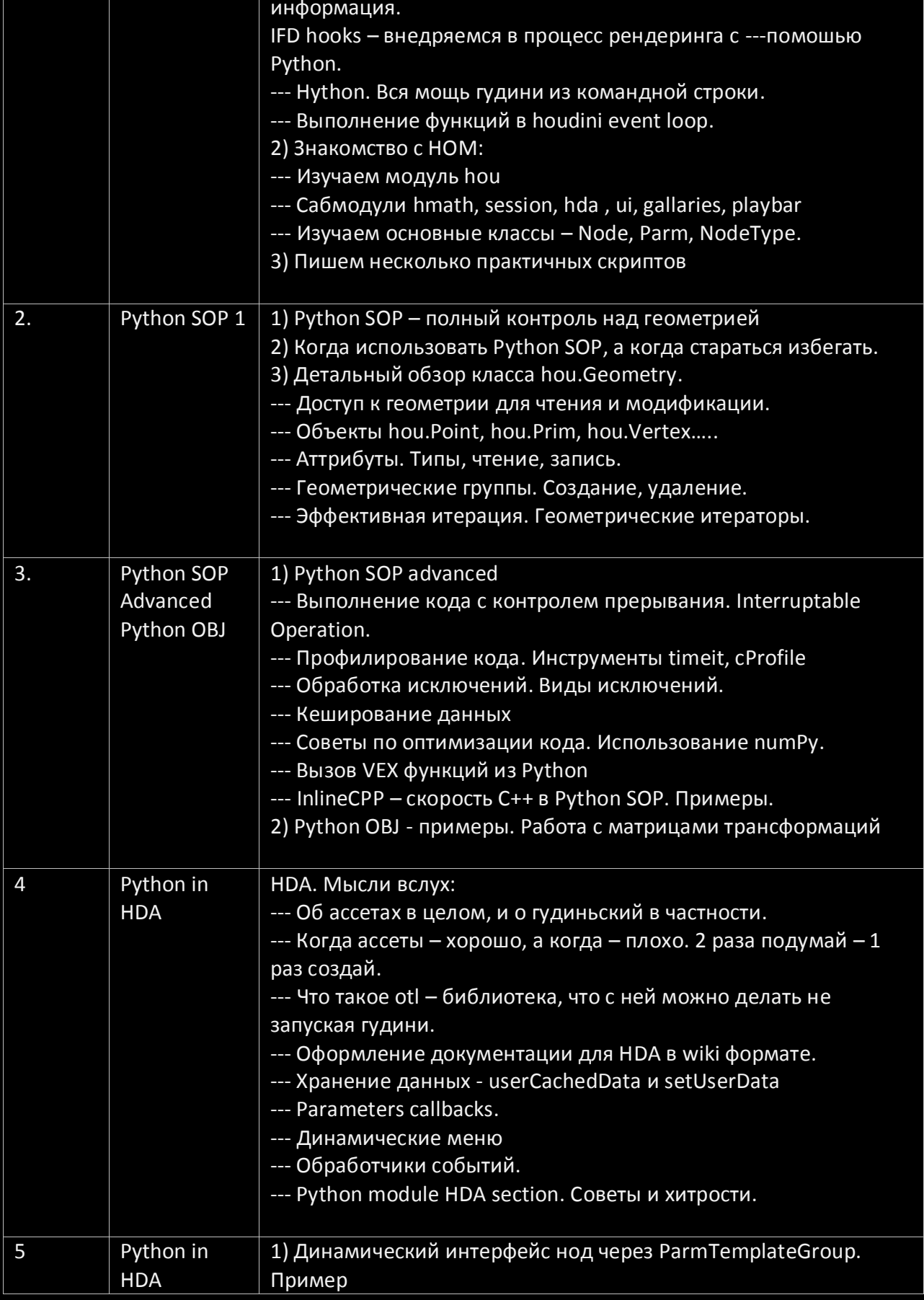

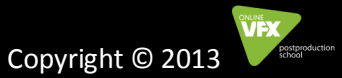

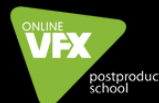

# WEX HOUDINI TOOL DEVELOPMENT

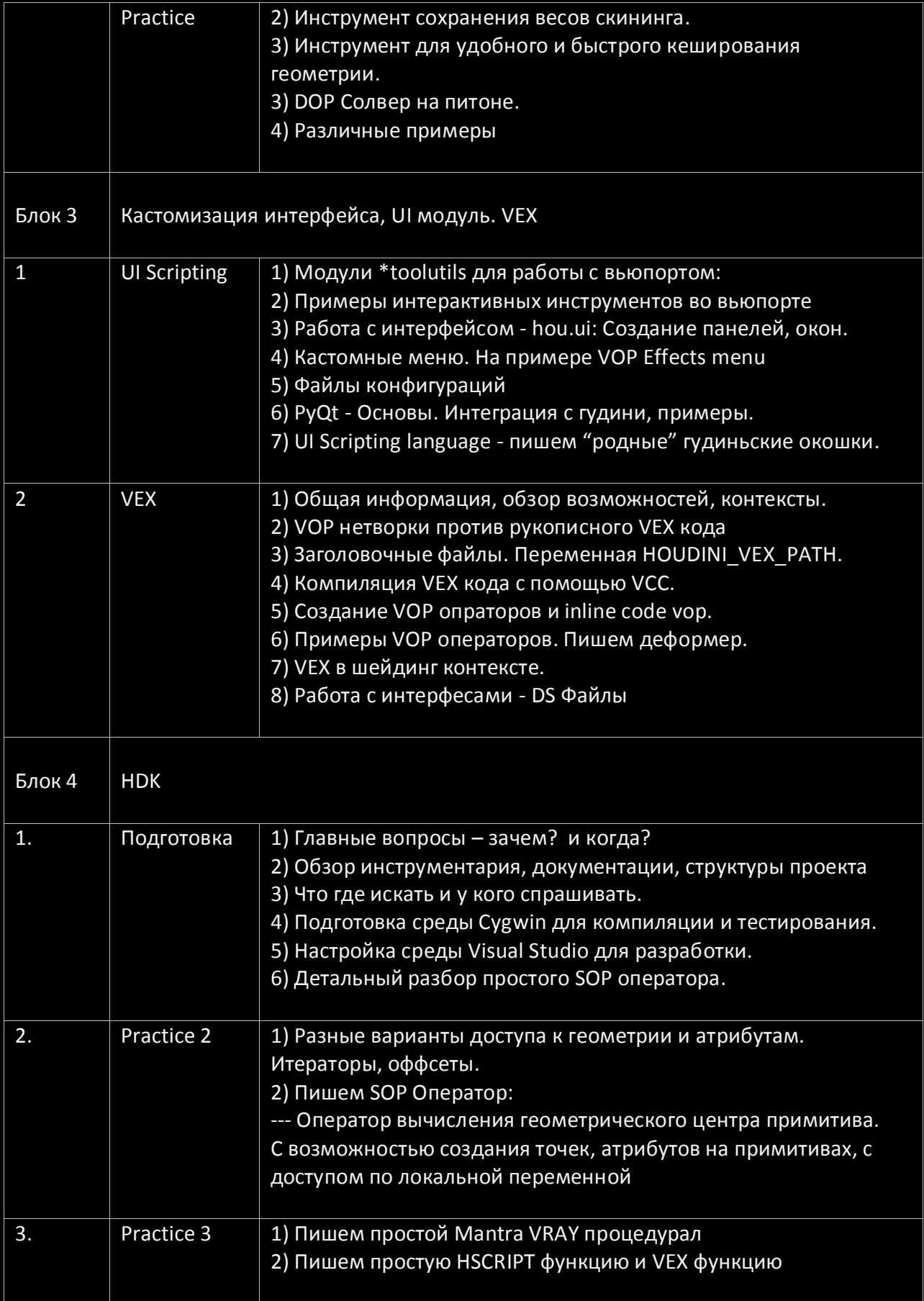

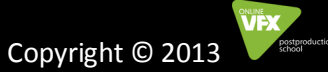

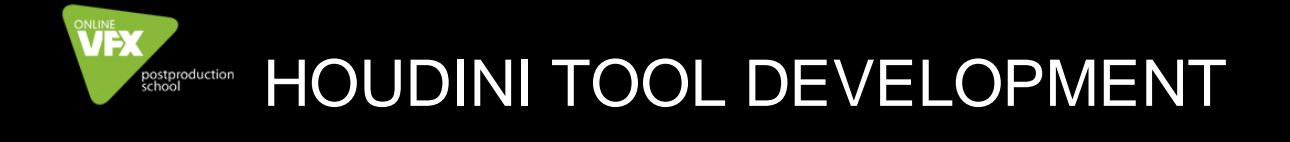

#### Процесс обучения:

Минимально допустимая скорость подключения к интернету у слушателей курсов 512kb/s. На случаи форс-мажорных ситуаций и в целях дальнейшего закрепления материала, все занятия курсов Online-VFX записываются и в последствии передаются слушателям.

#### Распространение видеозаписей курса категорически запрещено.

Большинство курсов и мастер-классов Online-VFX проходят по выходным дням или в позднее вечернее время, мы ориентированы на работающих людей и стараемся сделать время занятий максимально удобным для наших слушателей.

С момента регистрации на курсе, не позднее чем за неделю до его запуска вам будут предоставлены данные о процессе и способах передачи материалов для прохождения занятий. Зачастую материалы, использованные на лекциях, будут в меньшем разрешении нежели те на которых будут выполняться домашние и экзаменационные задания, но не в случаях когда формат хранения и качество материала является важным элементом для прохождения конкретной темы. Использование прокси-материала (пониженное разрешение или упрощенный формат хранения) может потребоваться для быстрой передачи больших объемов информации или ускорения процесса визуализации в течении занятий.

Длительность каждого занятия может варьироваться в ту или иную сторону по усмотрению лектора в зависимости от ряда условий. Так, например, перед каждым занятием проходит получасовой блок ответов на накопившиеся вопросы и обсуждения выполненных домашних заданий с лектором.

Весь материал переданный центром Online-VFX слушателям курса может быть использован исключительно в учебных целях в течении курса и категорически запрещен к распространению.

По всем остальным вопросам, вы можете получить информацию в администрации, на сайте центра или у лектора вашего курса.

#### Важное примечание:

Ввиду того что курсы Online-VFX ведут действующие супервайзеры и ведущие специалисты индустрии, мы обязаны предупредить Вас о ряде возможных форсмажорных ситуаций на курсе. Мы считаем, что только постоянно практикующие представители индустрии производства эффектов в кино и рекламе, с большим опытом, могут качественно обучать своему ремеслу. К сожалению таких людей мало и их

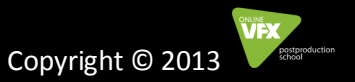

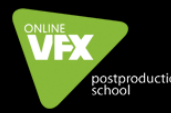

### **Estigraduction** HOUDINI TOOL DEVELOPMENT

постоянная занятость на проектах чревата не только плюсами самой современной практики, но и минусами форс-мажорных событий на текущих проектах.

Так, неожиданно может возникнуть дедлайн (срочный этап сдачи материалов на проекте) одной из частей текущего проекта, вызов на съемочную площадку по следующему, командировка и тому подобное. Одна из первых наших задач -минимизировать подобную вероятность на сколько это возможно. Тем не менее:

- В течении курса, в случае возникновения у лектора форс-мажорной острой производственной необходимости, возможен перенос одного или нескольких занятий вперед. В подобном случае лектор гарантирует, что перенос не скажется на дальнейшем течении и качестве курса. Курс будет проведен полностью и в полном объеме.

- Лектор, как ведущий специалист в своей профессии и автор курса, имеет право видоизменять или менять местами отдельные блоки и элементы курса, при условии, что качество курса, запланированный результат, и объем занятий останутся неизменными.

#### О правилах общения на курсах:

Лекторы центра - уважаемые специалисты своей профессии. Ученики и гости нашего центра, также несомненно уважаемые и серьезные люди с четкой целью и мотивацией. Поэтому одними из первых правил общения на наших курсах должны стать взаимоуважение и взаимопонимание и мы искренне надеемся на взаимность в этом вопросе.

#### О главном:

Наша основная цель - обучать искусству и техникам визуальных эффектов, передать наши знания и нашу любовь к этой профессии, стремление к постоянному самосовершенствованию и идеалу. Наши мотивы - повышение общего уровня качества визуальной продукции в российском мире кино и медиа. Наше стремление - реализовать мечты и желания многих людей желающих прийти к искусству через нашу профессию.

Мы всегда рады видеть вас на нашем сайте, на всех мероприятиях, курсах и мастерклассах центра.

Давайте учиться и расти вместе.

С уважением, администрация и лекторы центра Online-VFX.

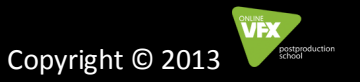